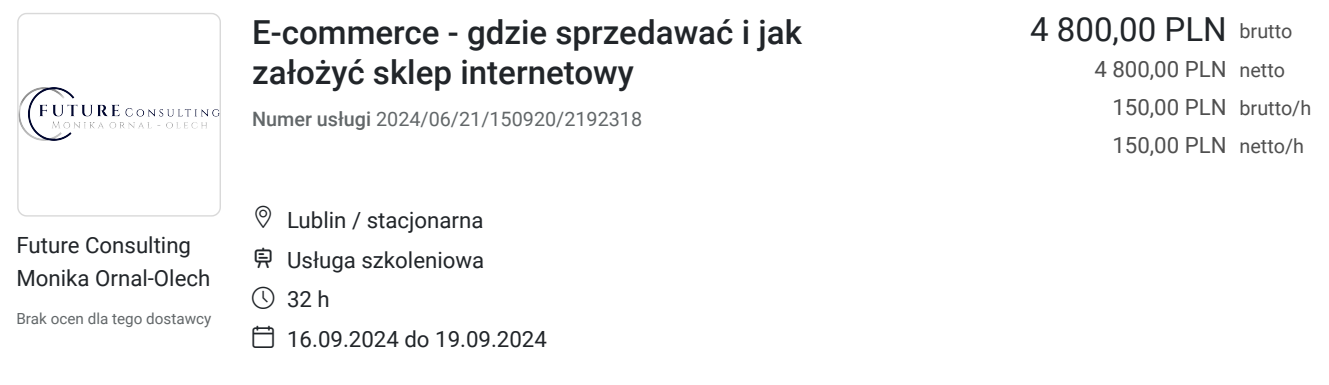

# Informacje podstawowe

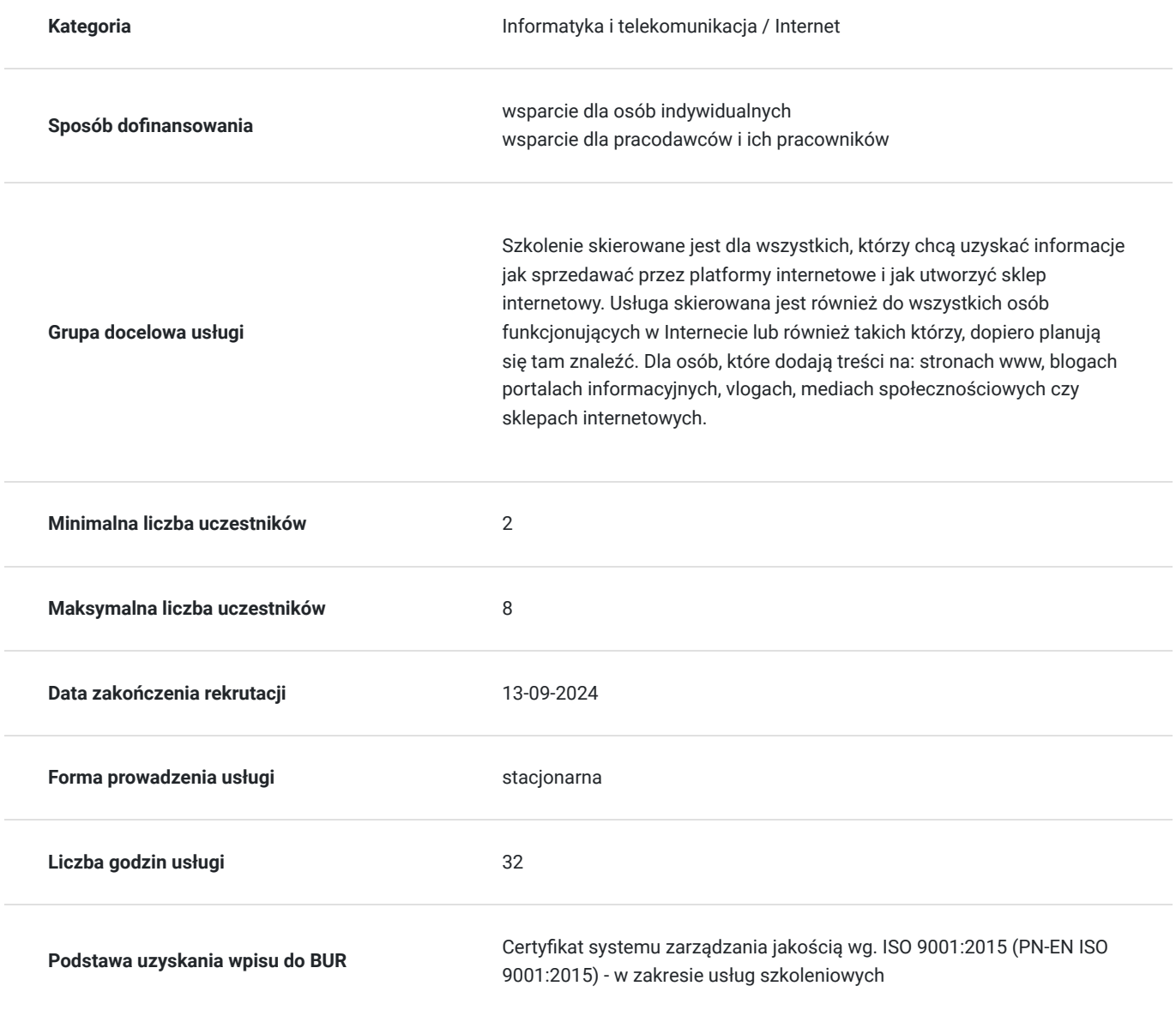

## Cel

**Cel edukacyjny**

Szkolenie przygotowuje do samodzielnej realizacji większości zadań na swojej witrynie czy na stronie pracodawcy, bądź koordynowania pracy zespołu.

### **Efekty uczenia się oraz kryteria weryfikacji ich osiągnięcia i Metody walidacji**

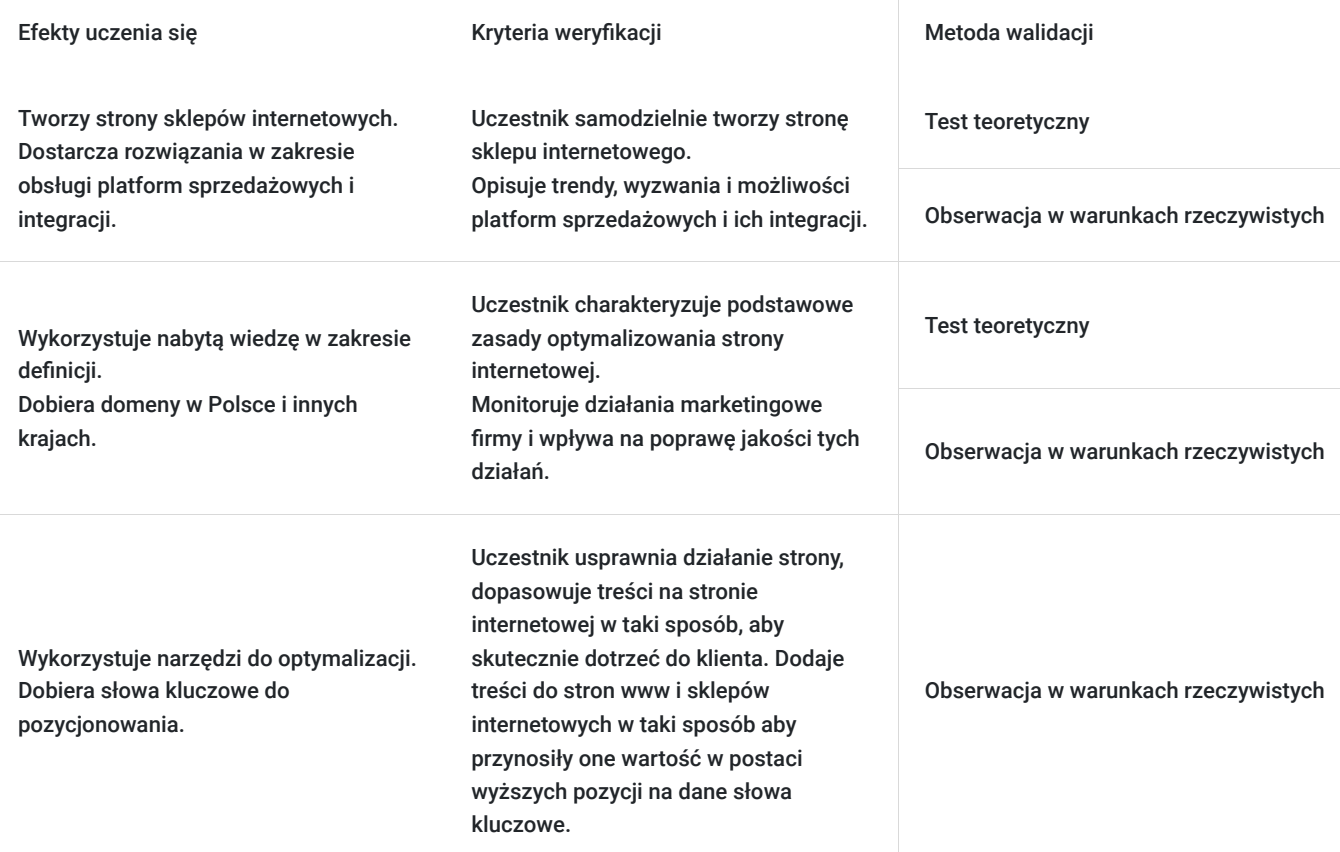

## Kwalifikacje

### **Kompetencje**

Usługa prowadzi do nabycia kompetencji.

### **Warunki uznania kompetencji**

Pytanie 1. Czy dokument potwierdzający uzyskanie kompetencji zawiera opis efektów uczenia się?

Tak, dokument potwierdzający uzyskanie kompetencji zawiera opis efektów uczenia się.

Pytanie 2. Czy dokument potwierdza, że walidacja została przeprowadzona w oparciu o zdefiniowane w efektach uczenia się kryteria ich weryfikacji?

Tak, dokument potwierdza, że walidacja została przeprowadzona w oparciu o zdefiniowane w efektach uczenia się kryteria ich weryfikacji.

### Pytanie 3. Czy dokument potwierdza zastosowanie rozwiązań zapewniających rozdzielenie procesów kształcenia i szkolenia od walidacji?

Tak, dokument potwierdza zastosowanie rozwiązań zapewniających rozdzielenie procesów kształcenia i szkolenia od walidacji.

## Program

->Szkolenie jest adresowane do osób, które dodają treści na: stronach www, blogach portalach informacyjnych, vlogach, mediach społecznościowych czy sklepach internetowych.

-> W celu skutecznego uczestnictwa, szkolenie adresowane jest do osób posiadających minimum podstawową umiejętność obsługi komputera.

-> Za 1 godzinę usługi szkoleniowej uznaje się godzinę dydaktyczną tj. lekcyjną (45 minut).

-> Ilość przerw oraz długość ich trwania zostanie dostosowana indywidualnie do potrzeb uczestników szkolenia. Zaznacza się jednak, że łączna długość przerw podczas szkolenia nie będzie dłuższa aniżeli zawarta w harmonogramie.

->Przerwy nie wliczają się w czas trwania usługi.

Warunki organizacyjne:

->Skompletowanie jednej grupy uczestników 2-8 osobowej

->Przydzielenie każdej z osób indywidualnego stanowiska komputerowego (jedno stanowisko obejmuje: krzesło, biurko, laptop, myszka)

#### **I CZĘŚĆ**

#### **I. Wybór motywu, modyfikacja i personalizacja.**

- Na przykładzie motywów zainstalowanych razem z Wordpress'em.
- Na przykładzie motywów zawierających wizualny pagebuilder.

#### **II. Pagebuilder – zasady działania.**

- Layout strony w edytorze wizualnym sekcje, kolumny i odstępy.
- Omówienie elementów.
- Konfiguracja elementów.
- Układ, kopiowanie, powielanie, przenoszenie i usuwanie.

#### **III. Wtyczki**

- Instalacja.
- Personalizacia.
- Najpopularniejsze wtyczki niezbędnik webmastera.

#### **IV. Zmiana wyglądu strony.**

- Używanie ustawień szablonów.
- Używanie zdjęć w nagłówkach.
- Tworzenie nawigacji.
- Zmiana strony pomiędzy blogiem a stroną statyczną.
- Instalacja szablonów z repozytorium Wordpress'a.
- Instalacja szablonów za pomocą FTP.
- Responsywność strony.
- Tworzenie formularzy kontaktowych.
- Tworzenie map.
- Animacje elementów i warstwy.
- Używanie video na stronie (Youtube, Vimeo i własny hosting).

#### **V. Analiza stron**

- Aktualizacja systemu i rozszerzeń.
- Bezpieczeństwo systemu.
- Wdrożenia nowych funkcjonalności i rozszerzeń.
- Proste zmiany w kodzie.
- Struktura i budowa systemu WordPress.

#### **II CZĘŚĆ**

#### **I. Wprowadzenie - marketing internetowy**

- Marketing internetowy jak i gdzie szukać miejsc do wypromowania swoje firmy
- Budowa marki pomysł i grupa docelowa
- Strategia marketingowa celem wypromowania produktu lub usługi w Internecie

#### **II. Kampanie - analiza i audyt**

- Analiza dotychczasowych kampanii reklamowych i sprzedażowych
- Analiza działań marketingowych w Internecie
- Analiza konkurencji
- Określenie grupy docelowej
- Określenie celów marketingowych i sprzedażowych
- Przygotowanie raportu

#### **III. Kampania Google Ads**

- Przedstawienie możliwości systemu reklamowego (konwersje, słowa kluczowe, remarketing)
- Optymalizacja dotychczasowych rozwiązań i budżetu
- Konfiguracja nowych rozwiązań rozwiązań i budżetu
- Wdrożenie nowej reklamy

#### **IV. Kampania na stronach sprzedażowych**

- Przedstawienie możliwości (landing page, squeeze page, sales page, lead magnet, sales funnel, microsite)
- Optymalizacja dotychczasowych rozwiązań i budżetu
- Konfiguracja nowych rozwiązań rozwiązań i budżetu
- Wdrożenie nowej reklamy

#### **V. Przyszłość - czyli kierunek w jakim zmierza marketing internetowy**

- Nowinki, ciekawostki, trendy
- Prognozwane zmiany

#### **III CZĘŚĆ**

#### **I. Wprowadzenie**

- Pojęcie wyszukiwarki internetowej, przykłady, sposób działania, historia
- Dobór słów kluczowych oraz ich znaczenie
- Algorytmy w wyszukiwarkach internetowych
- Różnice pomiędzy pojęciem pozycjonowania a optymalizacji
- Techniki on-site i off-site

#### II. **Podstawy**

- Indeksacja
- Błędy i przekierowania
- Wyszukiwarki internetowe jak korzystać by znaleźć jak najlepiej dopasowany wynik do naszych oczekiwań

#### III. **Słowa kluczowe**

- Sposoby na znalezienie najlepszych słów kluczowych
- Budżet i strategia
- Narzędzia do wyszukiwania słów kluczowych
- Rodzaje słów kluczowych
- Słowa kluczowe w treści i w domenie czy to jeszcze działa?
- Badanie konkurencji

#### **IV. Domena**

- Jak dobierać domeny w zależności od słowa kluczowego i branży
- Dobór domen w Polsce i w innych krajach
- Co jest lepsze? Domena z końcówką krajową czy podstrona krajowa
- Gdzie znaleźć dobre domeny
- Gdzie utrzymywać domeny

#### **V. Optymalizacja**

- Optymalizacja i dobór rozwiązań serwerowych
- Optymalizacja treści
- Optymalizacja obrazów
- Optymalizacja kodu
- Optymalizacja bazy danych
- Optymalizacja zapytań
- Optymalizacja pod treść, mapy, wiadomości, grafikę, wideo od Google
- Cache
- UX oraz urządzenia mobilne
- Narzędzia wykorzystywane do optymalizacji

#### **VI. Pozycjonowanie**

- Meta tagi
- Przydatne znaczniki
- Hiperłącza
- Adresy URL
- Adresy kanoniczne
- W3C
- Linkowanie wewnętrzne
- Linkowanie zewnętrzne
- Wyszukiwanie głosowe
- Mapa witryny
- Fasety, sidebary, breadcrumbs, nawigacje, strony kategorii

#### **VII**. **Badanie zachowania użytkowników**

- Wpływ zachowania użytkownika na wyniki w wyszukiwarce internetowej
- Narzędzia do badania i monitorowania zachowania

#### **VIII**. **Ogólnodostępne skrypty, przydatne moduły i czy warto je wybierać?**

- WordPress
- Drupal
- Prestashop
- Magento

#### **IX**. **Niebezpieczeństwa**

- Bany i filtry od Google
- Nieuczciwe firmy
- Sprzedaż linków
- Hostingi pod SEO czy bezpieczne?
- Duplikacja treści
- SWL

#### **X. Automatyzacja zadań**

- Synonimizacja
- Automatyzacja procesów linkowania

#### **XI**. **Własne zaplecze, pressel pages, katalogi, fora, komentarze - czy warto inwestować w to swój czas i pieniądze?**

- Zaplecze
- Pressel Pages
- Katalogi stron
- Księgi gości
- Fora
- Komentarze
- Inne skrypty

#### **XII**. **Social media jak źródło użytkowników i linkowania - implementacja, linkowanie, budowa społeczności**

• Facebook

- Twitter
- Instagram
- Pinterest
- $\bullet$  Inne

**Egzamin podsumowujący.**

# Harmonogram

Liczba przedmiotów/zajęć: 24

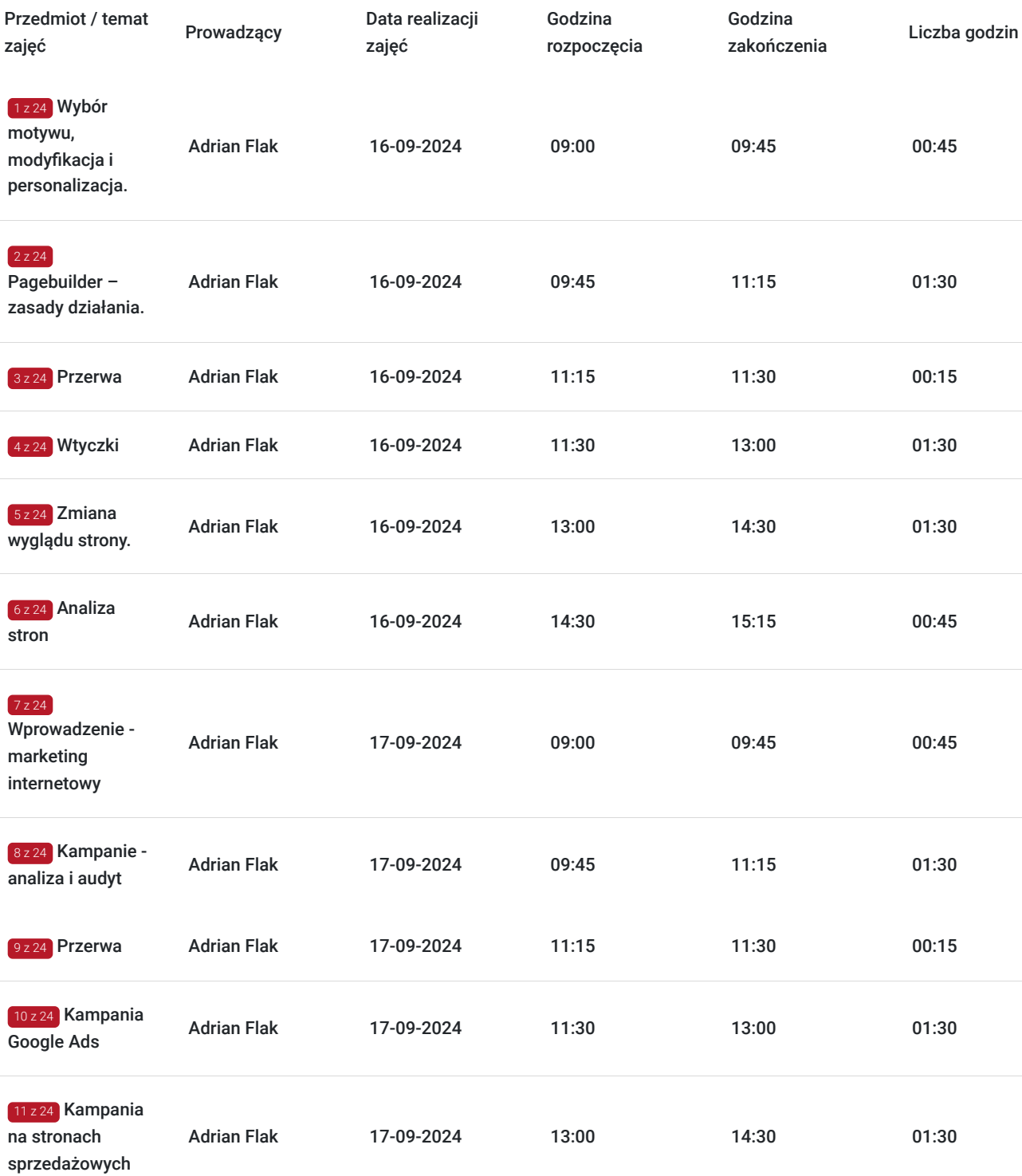

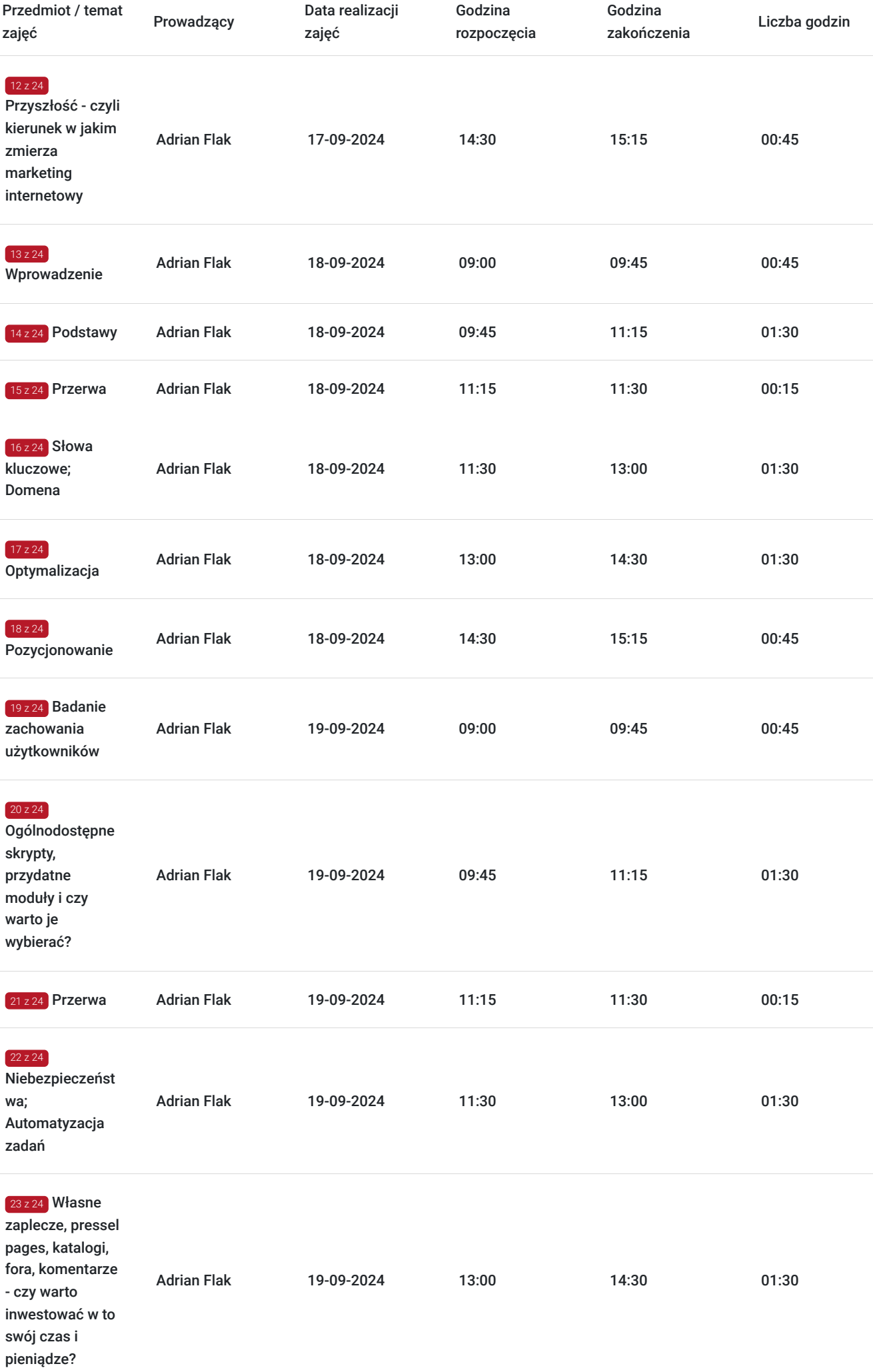

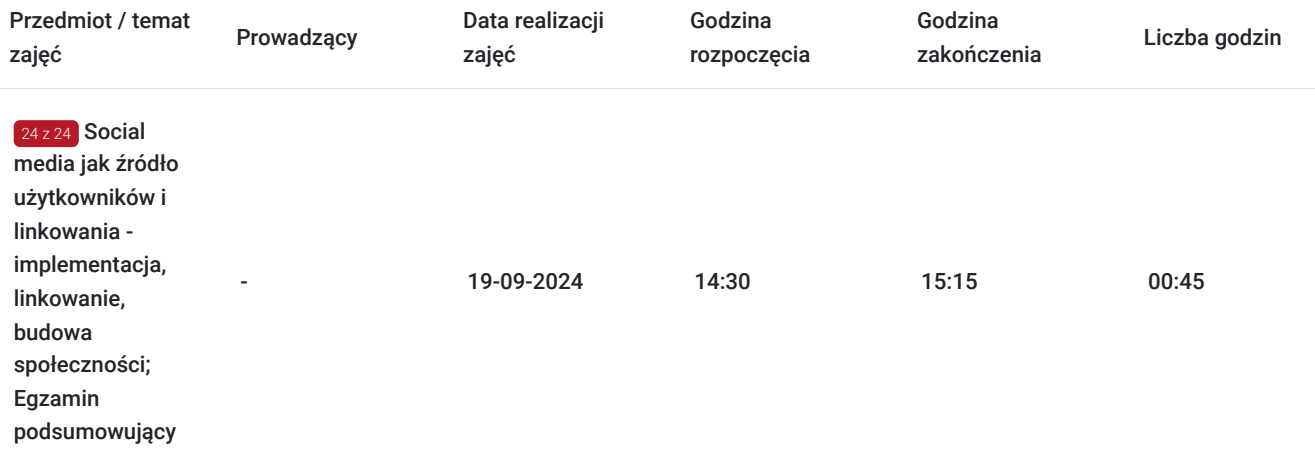

## Cennik

### **Cennik**

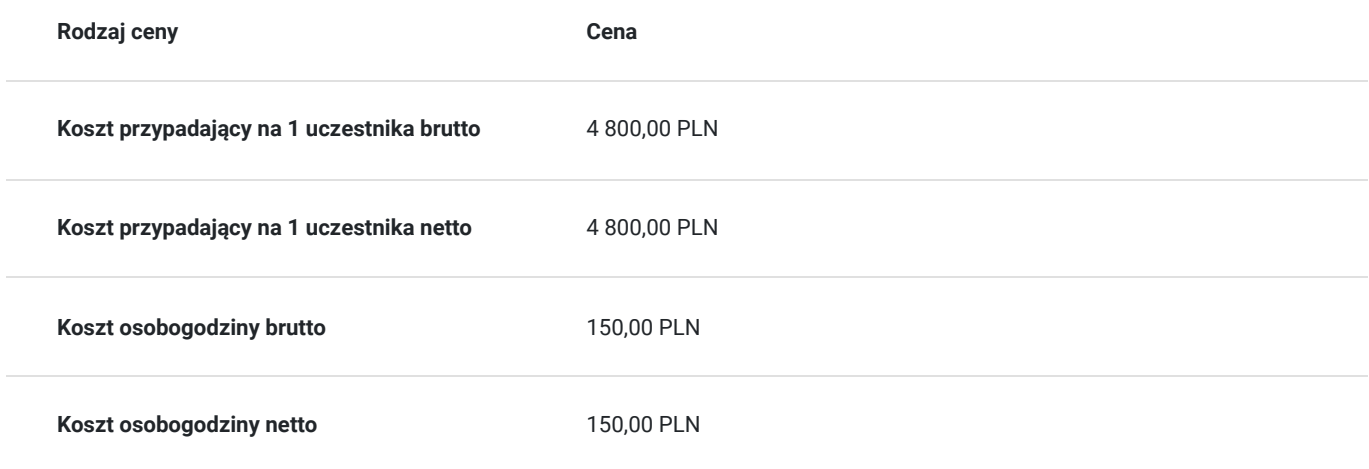

## Prowadzący

Liczba prowadzących: 1

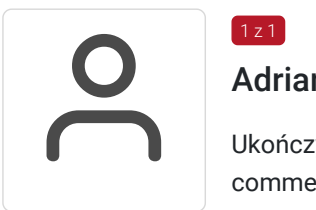

### $1z1$ Adrian Flak

Ukończył studia wyższe I i II stopnia na kierunku Informatyka. Praktyk i szkoleniowiec z zakresu Ecommerce, SEO, SEM oraz programowania. Przeprowadził wiele szkoleń dotyczących nowoczesnych technik sprzedażowych w Internecie oraz programowania. Ukończył kursy ORACLE związane z JEE7 czy SQL. Zrealizował wiele projektów E-commerce oraz pracował na stanowiskach związanych z tą branżą.

Trener posiada odpowiednie do rodzaju i zakresu świadczonych usług doświadczenie zawodowe, nabyte w ciągu ostatnich 5 lat od daty publikacji usługi.

## Informacje dodatkowe

**Informacje o materiałach dla uczestników usługi**

Każdy z uczestników otrzyma tematyczne materiały dydaktyczne w postaci skryptów oraz prezentacji w formie pdf, przesłanych na adrese-mail, najpóźniej w dniu rozpoczęcia szkolenia.

### **Warunki uczestnictwa**

Warunkiem uzyskania zaświadczenia potwierdzającego zdobyte kompetencje jest przystąpienie do egzaminu na zakończenie szkolenia. Na egzamin uczestnik nie musi dokonywać osobnego zapisu.

**Koszt egzaminu wliczony jest w cenę usługi i odbędzie się w ustalonym wg harmonogramu szkolenia terminie.** 

### **Informacje dodatkowe**

**Nie pasuje Ci termin szkolenia? Skontaktuj się z nami!** 

Telefon: 601 847 454

Mail: kontakt@future-consulting.pl

### Adres

ul. Agatowa 5/U9D 20-400 Lublin woj. lubelskie

Szkolenie odbędzie się w sali szkoleniowej zlokalizowanej przy ul. Agatowej 5/U9D w Lublinie.

### **Udogodnienia w miejscu realizacji usługi**

- Klimatyzacja
- Wi-fi

## Kontakt

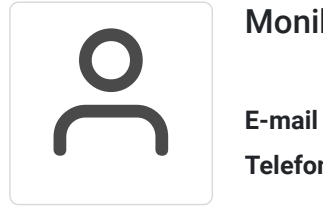

Monika Ornal-Olech

**E-mail** monikaornal@wp.pl **Telefon** (+48) 601 847 454